# Índice

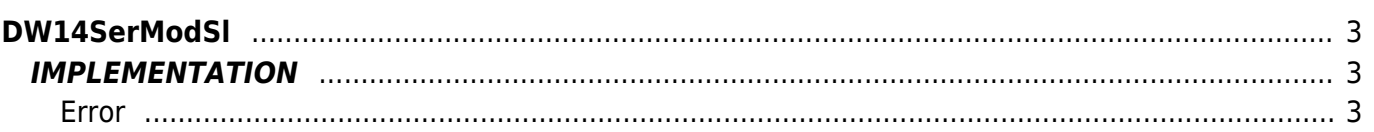

# <span id="page-2-0"></span>**DW14SerModSl**

**D =** Device(SERCOM)

**W =** Writing functions

The DW14SerModSl function simulates the Modbus SLAVE Protocol through the use of a SERCOM device. In particular the function sorts an array (named "Buffer" in the implementation example below) that must be declared by the user and passed to the function. This array will mirror faithfully the address table in conjunction with the Qmove device. The number of elements in this array must be at least equal to the number of the highest address of your device (for example, If the highest address between the variables you want to exchange is 600, the minimum size of the array must be of 600 items).

Modbus functions supported by this function are:

- Function 3 Read Holding Register (word reading)
- Function 16 Force Multiple Register (multiple word writing)

If you want to increase the speed of data exchange you can set the "mode" parameter of the SERCOM device to value "2" (only in the firmware that support this function of the device)

# <span id="page-2-1"></span>**IMPLEMENTATION**

#### **DW14SerModSl (Sercom1, Buffer, idcard, slrdelay, gfWrite, glError)**

Parameters:

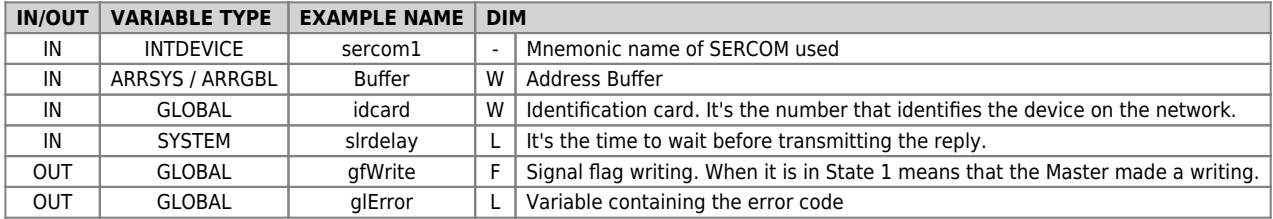

#### <span id="page-2-2"></span>**Error**

After calling the function if there are any errors the error variable having the following values:

0: No error

1: Number char in reception > Buffer dimension (64 items). (Check on "Limits" section)

2: Error Checksum

- 3: Address > maximum size of user Buffer
- 4: Number of bytes required to answer > 64 (max limit of the device buffer)
- 5: Function Type Modbus not manage by the function (other than 3 or 16)

# **Example**

FILE.CNF

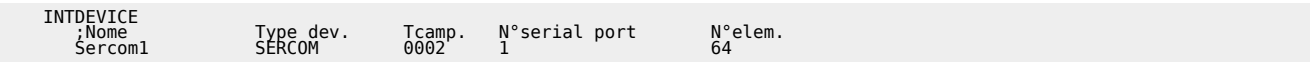

TASK\_00

```
 sercom1:mode = 0
 sercom1:brate = 38400
 sercom1:datab = 8
 sercom1:stopb = 1
 sercom1:par = 0
       slrdelay = 0 OPENCOM sercom1
 WAIT sercom1:st_opencom
       afIniz = 1
```
TASK\_01

```
I<sub>dr</sub> = 1MAIN:
 IF gfIniz
 Buffer [20] = cnCounter:posit ;Assign the count value to address 20
 DW14SerModSl (Sercom1, Buffer, idcard, slrdelay, gfWrite, glError)
```

```
 IF gfWrite ;When writing the Master,
 gfWrite = 0
                                                      ;assigns the address value 20 to the counter
___ ENDIF<sup>ENDIF</sup>
END
```
### **Note**

- It is recommended that you implement the function in a task specific whereas the same contains instructions to WAIT that might block the Task.
- If you want to increase the speed of data exchange you can set the "mode" parameter of the SERCOM device to the value "2" (only in the firmware that support this function of the device. If the value 2 of the parameter is not supported by the firmware, the "wdata" flag of the device is activated)

# **Limits**

The restriction number of variables that you can exchange is as follows

- Function 3 Read Holding Register (word reading)
- Funzione 16 Force Multiple Register (multiple word writing)

The restriction number of variables that you can exchange are as follows:

• Function 3

### maximum 30 word readable at the same time

Function 16 : maximum 28 word writable drives simultaneously

Documento generato automaticamente da **Qem Wiki** -<https://wiki.qem.it/> Il contenuto wiki è costantemente aggiornato dal team di sviluppo, è quindi possibile che la versione online contenga informazioni più recenti di questo documento.